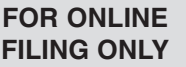

## **ST-50 Worksheet**

## **Online Filing and Payment Services**

**New Jersey Sales and Use Tax Quarterly Return**

Use this Worksheet to record the information you will enter when filing your ST-50 (original or amended) quarterly return online. Be sure to print the Confirmation page for your records.

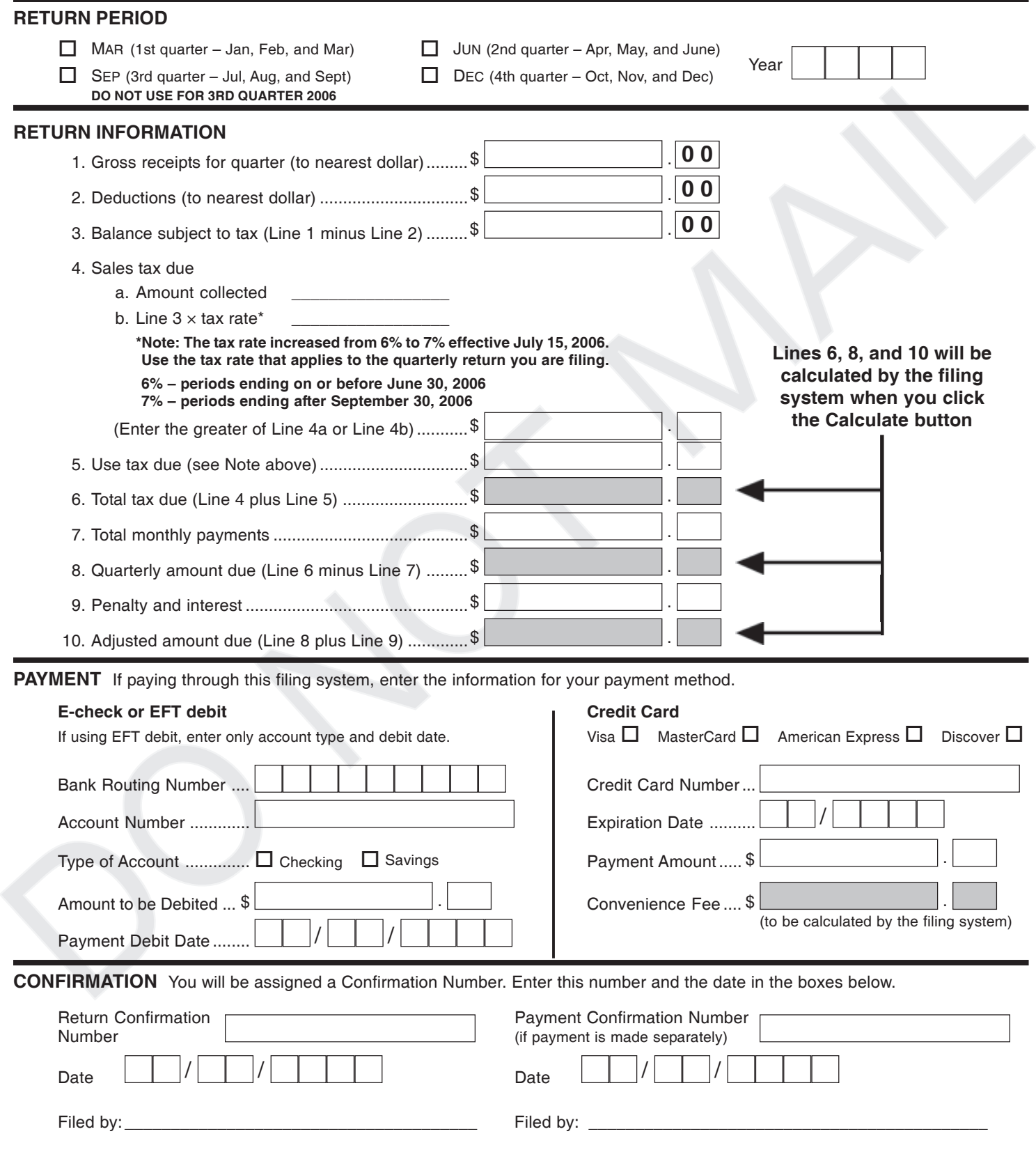